## FirstNet - Physician Notifications

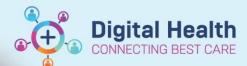

Digital Health
Quick Reference Guide

## This Quick Reference Guide will provide:

An overview of physician notification within FirstNet, how to review it and action on notifications.

## Physician notifications

1. Physician notification is a column that lives within LaunchPoint to aid in providing timely notifications. These notifications will automatically trigger with certain actions or documentations that require a physician to complete.

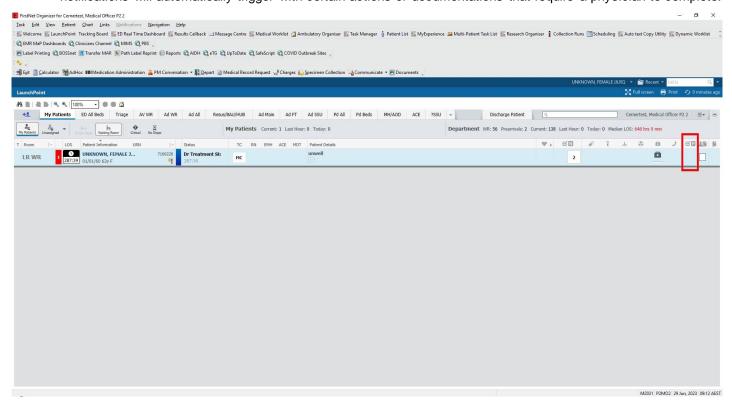

1. Click on the icon within the physician column to review the notifications (1).

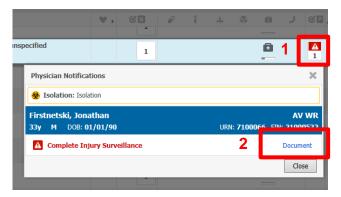

2. Click on the individual items within the pop-up box to action the notifications (2).

Version: 1

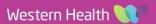